## BSP. INSTASTORY O *BETRIEBE SOCIAL*

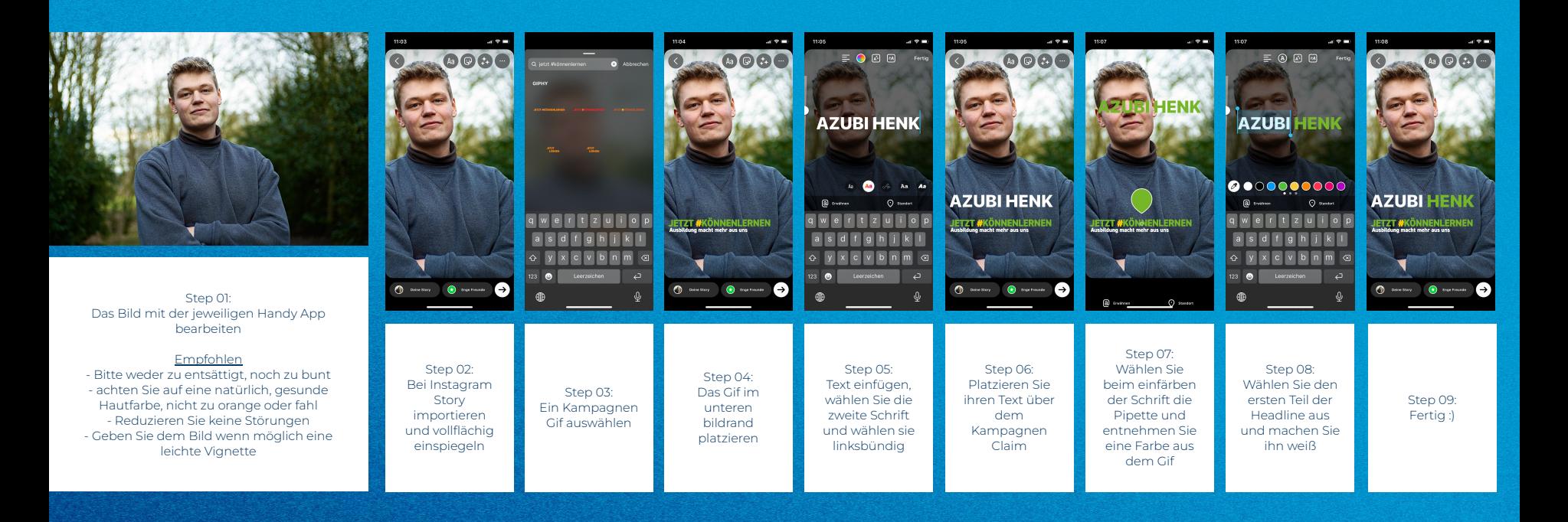